Check for updates

SOFTWARE TOOL ARTICLE

# **[pyam: Analysis and visualisation of integrated assessment](https://open-research-europe.ec.europa.eu/articles/1-74/v1)**

# **[and macro-energy scenarios](https://open-research-europe.ec.europa.eu/articles/1-74/v1) [version 1; peer review: awaiting**

# **peer review]**

Daniel Huppmann <sup>[1](https://orcid.org/0000-0002-7729-7389),</sup> Matthew J. Gidden<sup>1,2</sup>, Zebedee Nicholls <sup>193,4</sup>, Jonas Hörsch<sup>2</sup>, R[o](https://orcid.org/0000-0002-8578-753X)bin Lamboll<sup>5</sup>, Paul N. Kishimoto  $\mathbf{D}^1$  $\mathbf{D}^1$ , Thorsten Burandt<sup>6</sup>, Oliver Fricko  $\mathbf{D}^1$ , Edward Byers<sup>1</sup>, Jarmo K[i](https://orcid.org/0000-0003-2879-1193)kstra  $\mathbb{D}^{1,5,7}$ , Maarten Brinkerink  $\mathbb{D}^{8}$ , Maik Budzinski  $\mathbb{D}^{9}$ , Florian Maczek<sup>[1](https://orcid.org/0000-0002-8599-6278)0</sup>, Sebastian Zwickl-Bernhard <sup>11</sup>, Lara Welder<sup>2</sup>, Erik Francisco Álvar[e](https://orcid.org/0000-0003-3862-9747)z Quispe <sup>1012</sup>, Christopher J. Smith <sup>1,13</sup>

<sup>1</sup>Energy, Climate and Environment Program (ECE), International Institute for Applied Systems Analysis (IIASA), Laxenburg, Austria <sup>2</sup>Climate Analytics, Berlin, Germany

<sup>4</sup>School of Geography, Earth and Atmospheric Sciences, University of Melbourne, Melbourne, Australia

<sup>5</sup>The Grantham Institute for Climate Change and the Environment, Imperial College London, London, UK

<sup>6</sup>Workgroup for Infrastructure Policy, Technische Universität Berlin, Berlin, Germany

<sup>7</sup>Centre for Environmental Policy, Imperial College London, London, UK

<sup>8</sup>MaREI Centre, Environmental Research Institute, University College Cork, Cork, Ireland

<sup>9</sup>Department of Energy and Process Engineering, Norwegian University of Science and Technology, Trondheim, Norway

<sup>10</sup>Graz University of Technology, Graz, Austria

<sup>11</sup>Energy Economics Group (EEG), Technische Universität Wien, Vienna, Austria

<sup>12</sup>Institute of Technological Research (IIT), Comillas Pontifical University, Madrid, Spain

13School of Earth and Environment, University of Leeds, Leeds, UK

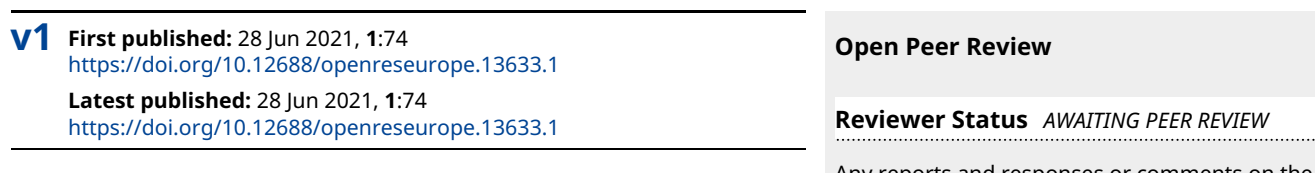

## **Abstract**

The open-source Python package pyam provides a suite of features and methods for the analysis, validation and visualization of reference data and scenario results generated by integrated assessment models, macro-energy tools and other frameworks in the domain of energy transition, climate change mitigation and sustainable development. It bridges the gap between scenario processing and visualisation solutions that are "hard-wired" to specific modelling frameworks and generic data analysis or plotting packages.

The package aims to facilitate reproducibility and reliability of scenario processing, validation and analysis by providing well-tested and documented methods for timeseries aggregation, downscaling and unit conversion. It supports various data formats, including subannual resolution using continuous time representation and

Any reports and responses or comments on the article can be found at the end of the article.

<sup>3</sup>Climate & Energy College, University of Melbourne, Melbourne, Australia

"representative timeslices". The code base is implemented following best practices of collaborative scientific-software development. This manuscript describes the design principles of the package and the types of data which can be handled. The usefulness of pyam is illustrated by highlighting several recent applications.

## **Keywords**

integrated assessment, energy systems, macro-energy, modelling, scenario analysis, data visualisation, Python package

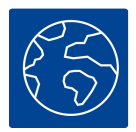

This article is included in the [Societal](https://open-research-europe.ec.europa.eu/gateways/societalchallenges)

[Challenges](https://open-research-europe.ec.europa.eu/gateways/societalchallenges) gateway.

#### **Corresponding author:** Daniel Huppmann ([huppmann@iiasa.ac.at](mailto:huppmann@iiasa.ac.at))

**Author roles: Huppmann D**: Conceptualization, Funding Acquisition, Investigation, Software, Supervision, Writing – Original Draft Preparation, Writing – Review & Editing; **Gidden MJ**: Conceptualization, Investigation, Software, Supervision, Writing – Review & Editing; **Nicholls Z**: Conceptualization, Investigation, Software, Supervision, Writing – Review & Editing; **Hörsch J**: Conceptualization, Investigation, Software, Writing – Review & Editing; **Lamboll R**: Investigation, Software, Writing – Review & Editing; **Kishimoto PN**: Investigation, Software, Writing – Review & Editing; **Burandt T**: Investigation, Software, Writing – Review & Editing; **Fricko O**: Investigation, Software, Writing – Review & Editing; **Byers E**: Investigation, Software, Writing – Review & Editing; **Kikstra J**: Investigation, Software, Writing – Review & Editing; **Brinkerink M**: Investigation, Software, Writing – Review & Editing; **Budzinski M**: Investigation, Software, Writing – Review & Editing; **Maczek F**: Methodology; **Zwickl-Bernhard S**: Investigation, Software, Writing – Review & Editing; **Welder L**: Investigation, Software, Writing – Review & Editing; **Álvarez Quispe EF**: Investigation, Writing – Review & Editing; **Smith CJ**: Investigation, Writing – Review & Editing

**Competing interests:** No competing interests were disclosed.

**Grant information:** This work received funding via the Horizon 2020 projects openENTRANCE (no. 835896), NAVIGATE (no. 821124) and ENGAGE (no. 821471).

**Copyright:** © 2021 Huppmann D *et al*. This is an open access article distributed under the terms of the [Creative Commons Attribution](http://creativecommons.org/licenses/by/4.0/) [License](http://creativecommons.org/licenses/by/4.0/), which permits unrestricted use, distribution, and reproduction in any medium, provided the original work is properly cited.

**How to cite this article:** Huppmann D, Gidden MJ, Nicholls Z *et al.* **pyam: Analysis and visualisation of integrated assessment and macro-energy scenarios [version 1; peer review: awaiting peer review]** Open Research Europe 2021, **1**:74 <https://doi.org/10.12688/openreseurope.13633.1>

**First published:** 28 Jun 2021, **1**:74 <https://doi.org/10.12688/openreseurope.13633.1>

## <span id="page-2-0"></span>**Introduction**

## Towards open-source tools in energy & climate modelling

Over the past years, the scientific communities for energy systems modelling and integrated assessment of cli-mate change mitigation pathways have made significant strides to "#freethemodels"<sup>[1,2](#page-12-0)</sup>. This includes steps to release input data, assumptions, algebraic formulation, and processing tools for scenario results under open-source licenses, in order to facilitate transparency and reproducibility of scientific analysis. These efforts are part of a larger push towards open science and FAIR data management principles (Findable, Accessible, Interoper-able, Reusable<sup>[3](#page-12-0)</sup>) supported by stakeholders, funding agencies and researchers themselves, for example the [openmod initiative.](https://openmod-initiative.org/)

Alas, the efforts to move to open-source and collaborative (scientific) software development practices in energy systems modelling, macro-energy research and integrated assessment have, so far, mostly focused on modelling frameworks and input data. The processing of scenario results using a common set of tools and methods has received much less attention. In many cases, users are either confined to tools for processing of results that are highly customized to a specific modelling framework, or they have to develop their own methods and scripts using general-purposes packages. In a Python environment, for example, users often write their own workflows and analysis tools from scratch using [pandas,](https://pandas.pydata.org/) [numpy,](https://numpy.org/) [matplotlib](https://matplotlib.org/)<sup>[4](#page-12-0)</sup> and [seaborn](https://seaborn.pydata.org/)<sup>[5](#page-12-0)</sup>.

The vision of **pyam** is to bridge that gap: to provide a suite of features and methods that are applicable for scenario processing, analysis and visualization irrespective of the modelling framework. At the same time, the package should be sufficiently specific for energy systems modelling as well as integrated assessment of climate change and sustainable development to allow sensible defaults and remove as much clutter as possible from scenario processing workflows or analysis scripts.

## An overview of existing packages and tools

Several open-source packages and tools exist in between the general-purpose packages for data analysis and plotting, on the one hand, and dedicated data processing solutions specifically built around a specific modelling framework, on the other, see Figure 1. These packages are compatible with a variety of data formats commonly used in energy systems modelling and integrated assessment.

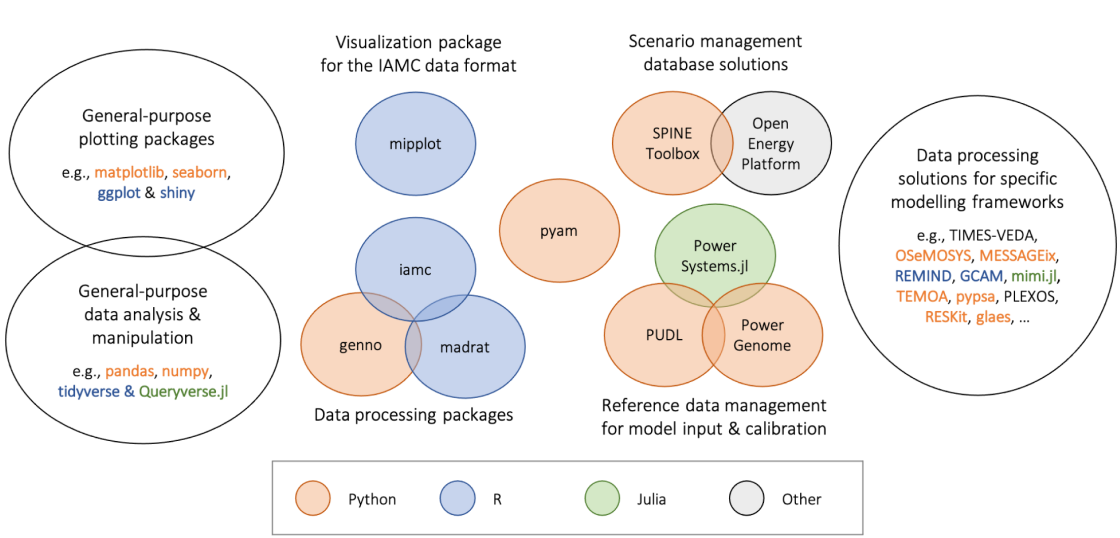

## Packages and data management tools for energy systems analysis and integrated assessment

**Figure 1. Overview of packages & tools for energy system & integrated assessment modelling.** (see the Appendix for a full list of references and links cited in this figure).

These packages can be grouped into four categories; we provide examples in each category for illustrative purposes:

1. *Data processing, computation and validation of input data and scenario results*:

 The R package [madrat](https://github.com/pik-piam/madrat) provides a framework for improving reproducibility and transparency in data processing<sup>6</sup>.

 In comparison, the R package [iamc](https://github.com/iamconsortium/iamc) is a collection of functions for data analysis and diagnostics of scenario results in the IAMC format (see the following section on data models for more information).

 The Python package [genno](https://genno.readthedocs.io/) supports describing and executing complex calculations on labelled, multi-dimensional data; it was developed as a generalization of data processing in the context of integrated assessment and transport modelling.

2. *Visualization of scenario results in a domain-specific format*:

The R package [mipplot](https://github.com/UTokyo-mip/mipplot) generates plots from climate mitigation scenarios<sup>[7](#page-12-0)</sup>. It is also based on the IAMC format.

3. *Reference data management for model input & calibration*:

 The Public Utility Data Liberation [\(PUDL\)](https://catalyst.coop/pudl) project takes publicly available information and makes it usable by cleaning, standardizing, and cross-linking utility data from different sources in a single database.

In a similar effort, [PowerGenome](https://github.com/PowerGenome/PowerGenome) compiles different data sources into a single database.

 The [PowerSystems.jl](https://github.com/NREL-SIIP/PowerSystems.jl) package provides a rigorous data model to enable power systems analysis and modelling across several input formats.

4. *Comprehensive database solutions for management of scenario input data and results*:

 The [Open Energy Platform](https://openenergy-platform.org/) aims to ensure quality, transparency and reproducibility in energy system research. It is a collaborative community effort to develop various tools and information that help working with energy-related data.

 The [Spine Toolbox](https://spine-toolbox.readthedocs.io/) is a modular and adaptable end-to-end energy modelling ecosystem to enable open, practical, flexible and realistic planning of European energy grids.

The pyam package covers both the data processing and validation aspects (category 1) as well as a suite of plotting features (category 2). It also provides direct interfaces to reference data sources (category 3) and can be integrated with existing community database solutions (category 4). Due to this wide scope, it is a novel and – we hope – useful addition to the suite of tools used by the energy systems and integrated-assessment communities.

## A Python package for scenario analysis & visualization

The pyam package grew out of complementary efforts in the Horizon 2020 project [CRESCENDO](https://www.crescendoproject.eu/) and the analysis of integrated-assessment scenarios supporting the IPCC's *Special Report on Global Warming of 1.5°C*. Ref [8](#page-12-0) describes an earlier version of its features and capabilities. After three years of development, we believe that the package has now reached a reasonable level of maturity to be useful to a wider audience - in scientific-software jargon, it is ready for **release 1.0**.

The aim of the package is not to provide complex new methodologies or sophisticated plotting features. Instead, the aim is to provide a toolbox for many small operations and processing steps that a researcher or analyst frequently needs when working with numerical scenarios of climate change mitigation and the energy system transition: aggregation & downscaling, unit conversion, validation, and a simple plotting library to quickly get an intuition of the scenario data.

This manuscript describes the design principles of the package and the types of data that can be handled. We present a number of features and recent applications to illustrate the usefulness of pyam. In the last section, we identify several forthcoming uses cases and planned developments.

## **Data models and formats used by the energy & climate modelling communities**

A "data model" is an abstract description of the structure of information. Numerous concepts are in use in the domain of integrated assessment, energy systems modelling and climate science. This section describes several commonly used concepts in the integrated-assessment community as well as energy systems, macro-energy and climate modelling.

## The IAMC format

A decade ago, the *Integrated Assessment Modeling Consortium* ([IAMC](https://www.iamconsortium.org/)) established a simple tabular template to exchange yearly timeseries data related to energy systems modelling, land-use (change), demand sectors, and economic indicators in the context of climate change mitigation scenarios. Previous high-level use cases include reports by the *Intergovernmental Panel on Climate Change* (IPCC,<sup>[9](#page-12-0)</sup>) and model comparison exercises within the *Energy Modeling Forum* [\(EMF\)](https://emf.stanford.edu/) hosted by Stanford University.

The tabular format consists of the columns *model*, *scenario*, *region*, *variable* and *unit* as well as one column per year. The IAMC also introduced conventions on the structure of the identifiers. Most importantly, the *variable* column describes the type of information represented in the specific timeseries. It implements a "semi-hierarchical" structure using the | character (*pipe*, not l or i) to indicate the *depth*. Variable names (should) follow a structure like *Category|Subcategory|Specification*.

Semi-hierarchical means that a hierarchy can be imposed, e.g., a user can specify that the sum of *Emissions|CO2|Energy* and *Emissions|CO2|Other* must be equal to *Emissions|CO2* (if there are no other *Emissions|CO2|...* variables). However, this is not always mandatory: for example, the sum of *Primary Energy|Coal*, *Primary Energy|Gas* and *Primary Energy|Fossil* should not be equal to *Primary Energy* because this would double-count fossil fuels.

## The openENTRANCE extensions of the IAMC format

The Horizon 2020 project [openENTRANCE](https://openentrance.eu/) adapted the IAMC data template and extended it in two directions to make the format better suited for energy systems modelling. Specifically, this requires a more detailed representation of subannual data and a better solution to represent trade flows and similar inter-regional quantities, i.e., timeseries for data that is defined on the connection between two regions.

To this end, the openENTRANCE project introduced a *subannual* column to the IAMC format to describe data at a subannual resolution: the entries of that column can be identifiers like "Summer" or "January", or timestamps stripped of the "year" component, e.g., "01-01 06:00:00+01:00" for January 1st, 6 am in the Central European time zone (the year information remains in the columns of the tabular data.)

The second extension concerns *directional* information, e.g., trade flows or energy transmission from one region to a neighbouring country. A > sign in the region column can be used to indicate the source and destination of the timeseries in that row, e.g., *Region A>Region B*.

To facilitate the adoption and usage of these conventions, the openENTRANCE consortium developed an [installable Python package](https://github.com/openENTRANCE/nomenclature). This includes the lists of variables, regions and units used in the project to exchange data between models, and it provides utility functions to validate that a dataset conforms to the common definitions.

#### Formats for power sector modelling

One relatively early and widely used set of open-source tools for electric power system simulation and opti-mization is [MATPOWER](https://matpower.org/)<sup>10</sup>, implemented in MATLAB. Its data model, the "MATPOWER case format", holds technical and economical parameters of a power system made of buses, branches, generators and storage units for one particular snapshot in time.

Subsequent open-source implementations of power system modelling frameworks and tools like the Python-based [PyPSA](https://pypsa.org/)<sup>[11](#page-12-0)</sup> or [pandapower](http://www.pandapower.org/)<sup>[12](#page-12-0)</sup> or the Julia-based [PowerSystems.jl](https://github.com/NREL-SIIP/PowerSystems.jl) package each prefer their own NetCDF, CSV or JSON-based formats to store time-series data, but most of them include importers for the MATPOWER case format to easily use the suite of test networks available in that format. The industry standards CIM (Common Information Format) or PSS/E's "RAW" formats have found less adoption in the scientific community $13$ .

## Data formats and standards in the climate science community

Within the climate science community, a widespread and well-known data model is that of the Coupled Model Intercomparison Project (CMIP,<sup>14,15</sup>). The data model is designed to handle the enormous CMIP data volumes (approximately 18PB,<sup>16</sup>) generated with participation from dozens of modelling teams and to ensure consistency across many sub-disciplines of earth sciences and experimental setups. It has traditionally revolved around the netCDF format and the [CF metadata convention,](https://cfconventions.org/latest.html) a self-describing binary format designed for array-oriented scientific data<sup>17</sup> commonly used for earth sciences data. The data is organised according to a regularised data reference syntax[16,](#page-13-0) which splits the data into smaller pieces that can be reasonably handled by climate science: the dimensions include the experiment performed, the model that performed the experiment, the experiment realisation (not all realisations are the same because the models include chaotic dynamics) and the version of the output.

One major challenge is often simply accessing the data, for which substantial computation is normally required. Increasingly, scientists are moving their analysis workflows to high-performance cloud computing platforms. This allows to host up-to-date data and supports containerized environments such as [Pangeo](https://pangeo.io/) and [Google Earth Engine.](https://earthengine.google.com/)

A number of tools have been developed over the years to work specifically with climate data: [NCL](https://www.ncl.ucar.edu/) and [CDO](https://code.mpimet.mpg.de/projects/cdo)[18](#page-13-0) are the most popular command line options. More recently, the popularity of Python and its ease of working with large multi-dimensional arrays in [xarray](http://xarray.pydata.org/)[19](#page-13-0) and [Dask](https://docs.dask.org/) has led to a growing geosciences ecosystem in that programming language. This includes climate-specific packages such as [Iris](https://scitools-iris.readthedocs.io/)<sup>20</sup> and the [ESMValTool](https://www.esmvaltool.org/)<sup>[21](#page-13-0)</sup>, which builds on Iris in an effort to create reproducible climate-data analysis workflows whilst also allowing researchers to build on each other's data processing efforts, particularly related to parallelisation and lazy data handling. It should be noted that the ESMValTool supports programming languages other than Python, with the aim of being as open as possible.

Beyond the CMIP archive, there are a myriad of other data formats and conventions within the climate literature. Of these, the most relevant to the integrated-assessment community is [scmdata](https://github.com/openscm/scmdata)<sup>22</sup>. Being built with the IAMC data format (see above) in mind, scmdata uses completely interoperable conventions and an identical data format, most notably in the structure of the *variable* column. The close link between scmdata and pyam facilitates the integration between integrated-assessment models and reduced complexity climate models. This linkage is already widely used in projects involving IAMC member institutions and the assessment by Working Group 3 of the IPCC. To extract data from the CMIP archive into the scmdata format, the package [netCDF-SCM](https://gitlab.com/netcdf-scm/netcdf-scm) was developed $23$ .

## **The pyam package**

## Design principles, implementation and user groups

The vision for the pyam package is to provide a toolbox for many small operations and processing steps that a researcher or analyst frequently needs when working with numerical scenarios of climate change mitigation and the energy system transition. The central paradigm for implementing this aim is to leverage the structure of the data model (see the following section) for common operations such as unit conversion or aggregation along sectoral, regional and temporal dimensions.

We see this package as serving two distinct groups: *experienced Python users* requiring a versatile and powerful solution, whose natural tendency would be to reimplement any data processing step directly in a general-purpose data analysis package like pandas or numpy; and users with *domain expertise but limited Python knowledge*, who appreciate a simple and intuitive interface. To make matters even more complicated, it is important to remain aware that users will always have requirements that cannot be realistically met by any single package.

To reconcile these competing interests, we decided to follow the design of the pandas package as closely as possible. First, the pyam package implements functions that mimic pandas (e.g., rename(), filter()), and it uses similar keyword arguments where possible (e.g., inplace). This makes pyam intuitive for experienced users, and it sets Python novices on a good path when learning more advanced packages later. Second, the pyam implementation is not a monolith; it is structured so that a user can easily use the pyam functionality for parts of a processing workflow, then pull out the internal data objects for more advanced manipulation with pandas or numpy, and then continue with pyam functions.

To further accommodate the alternative user groups, we implemented several tools for community engagement: experienced users will find it most convenient to interact via the GitHub repository; for users with limited experience in collaborative (scientific) software development, an email list hosted by [groups.io](https://pyam.groups.io/) and a Slack channel provide a less daunting avenue to ask questions or suggest new features.

The pyam package follows widely accepted principles of best practice in scientific software development $24$ . It is released under the open-source APACHE 2.0 license, and the package is available via both pypi.org and conda-forge. Comprehensive documentation is rendered on [ReadTheDocs.org](https://pyam-iamc.readthedocs.io/).

The code base is hosted on GitHub to take advantage of its tools for version control and collaboration, and the code follows the [Black style](https://black.readthedocs.io/), which is the state-of-the-art utility for linting and formatting in Python. It includes an extensive test suite with coverage >90%, executed via GitHub Actions on several operating systems and Python versions for every pull request. Tests are also executed on a regular basis (weekly or nightly) to guard against issues caused by dependency updates.

#### The pyam data model

There is an inherent ambiguity about the use of term "scenario" in the community: it can refer to a "scenario protocol", a set of assumptions or constraints that define a storyline or pathway; it can also refer to the implementation of a scenario protocol in a specific numerical modelling framework, which is then called a "scenario run".

An **IamDataFrame** is a structured collection of numerical implementations of *scenarios* (i.e., scenario runs). Each scenario is identified by an *index*; the standard index dimensions are 'model' (the modelling framework) and 'scenario' (i.e., the scenario protocol). Thus, by design, it is setup to facilitate model/scenario comparison and analysis.

*Timeseries data***.** Each timeseries data point is identified by the index dimensions of the IamDataFrame, the *coordinate* columns 'region', 'variable', 'unit', and a temporal coordinate. The time domain can be yearly data ('year') or a continuous date-time format ('time'). It is also possible to add *extra-columns* when more fine-grained indexing is required. This feature can be used to describe "representative timeslices" (e.g., *summer-day*, *peak-hour*), meaning a non-consecutive temporal disaggregation domain.

The internal handling of timeseries data is implemented in *long format*, i.e., a pair of columns for the *value* and the time domain in the data table. Alas, it is often more convenient to display and store timeseries data in *wide format*, where the temporal dimension is displayed as columns. The method timeseries() returns the data in this format as a pandas. DataFrame, and writing to file (see the section "Supported file formats") applies it, too.

An illustrative example of a 'data' table in a standard IAMC wide format is shown in Table 1. It is taken from the [IAMC 1.5°C Scenario Explorer](https://data.ene.iiasa.ac.at/iamc-1.5c-explorer)<sup>[25](#page-13-0)</sup> showing a timeseries data row of a scenario from the [CD-LINKS](https://www.cd-links.org/) project.

*Quantitative or qualitative meta indicators***.** Each scenario (i.e., scenario run) can have any number of quantitative or qualitative indicators. The corresponding 'meta' table to the example above is shown in Table 2.

#### Operation and features

The features of the pyam package can by broadly categorized into three groups: scenario processing, validation, and visualization.

*Scenario processing***.** The most important element of integrated assessment and energy systems modelling apart from the algebraic formulation is the preparation of input data and assumptions as well as the processing

#### **Table 1. Illustrative example of a timeseries 'data' table in** *wide format***.**

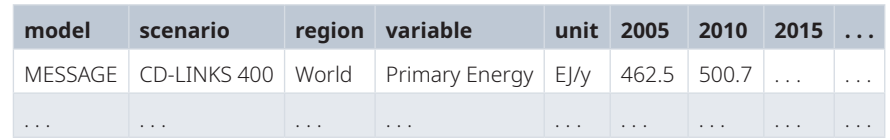

**Table 2. Illustrative example of a 'meta' table for quantitative or qualitative scenario indicators.**

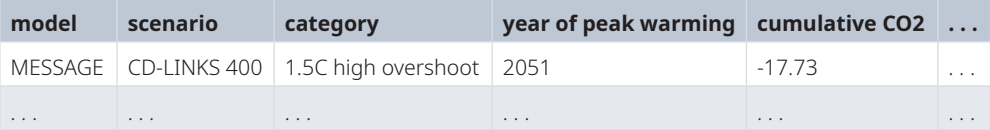

of numerical results to a state in which they can be conveniently analysed. The pyam package provides a suite of methods that can facilitate these tasks. Two of them are presented here as illustration of the general implementation strategy.

Input data and modelling results frequently have to be aggregated or downscaled along sectoral, spatial or temporal dimensions. The pyam package provides multiple functions to that effect offering a variety of methods including sum, mean, min and max. In addition, a weighted-average feature can use proxy-variables available at the target resolution directly from the timeseries data, or a weights-dataframe which can be passed as a keyword argument. This enables a user to compute weighted averages with minimal effort, for example using population at a national level as a proxy when downscaling regional energy consumption.

df.downscale region("Final Energy", proxy="Population")

Alternatively, a user can use a more sophisticated methodology for calculating weights and use pyam only to apply them to the timeseries data using a keyword argument. All of these features call the respective pandas functions on the pyam-internal data object to benefit from the performance and versatility of that package.

For the second illustrative example for data processing, the pyam package provides a method convert unit(), which uses the [iam-units](https://github.com/IAMconsortium/units) package as a dependency to facilitate intuitive operations. The iam-units package is in turn built on the [pint](https://pint.readthedocs.io/) package, a powerful and versatile solution for defining units and performing arithmetic operations on them. pint can natively handle all SI definitions and many other widely used units, and iam-units adds definitions frequently encountered in energy systems, integrated-assessment and climate modelling.

One example of added functionality by the iam-units package is the conversion of greenhouse gas emissions to their CO<sub>2</sub>-equivalent by any of several IPCC Global Warming Potential (GWP) metrics.

df.convert unit("Mt CH4/yr", to="Gt CO2e/yr", context="AR5GWP100")

Using this package as a dependency in pyam rather than implementing a parallel solution follows the best-practice software design principle of "separation of concerns" and helps to keep the code base as succinct as possible.

*Validation***.** An important part of scenario analysis is the validation of data for completeness and correctness, in particular ensuring that results are close to given reference data or that the sectoral and spatial aggregations are internally consistent. The functions implemented for this purpose are require variable(), validate(), and several methods with the pattern check  $*().$ 

Per default, all validation functions report which scenarios or which data points do not satisfy the respective validation criteria. However, each method also has an option to exclude\_on\_fail, which marks all scenarios failing the validation as exclude=True in the 'meta' table (see the 'Data Model' section above). This feature can be particularly helpful when a user wants to perform a number of validation steps and then remove or filter all scenarios violating any of the criteria as part of a scripted workflow.

*Visualization***.** Following the structure of pandas and matplotlib, the pyam package provides direct integration between data manipulation and visualization features. It implements a range of plotting features using matplotlib and seaborn such that users can quickly gain a graphical intuition of the data.

Where possible, the package sets reasonable defaults to streamline the workflow. For example, the simplest possible function call is  $df.plot()$  (without any arguments), which draws a line plot using the time domain as the x-axis - this is arguable the most common use case for scenario data.

The plotting library also supports specifying styles (colors, markers, etc.) for categories, which can then be used directly as arguments in the plotting methods. [Figure 2](#page-8-0) from the [first-steps tutorial](https://pyam-iamc.readthedocs.io/en/stable/tutorials/pyam_first_steps.html) illustrates this feature, where warming categories and respective colors have been defined as part of the script.

df.filter(variable="Temperature").plot(color="warming-category")

<span id="page-8-0"></span>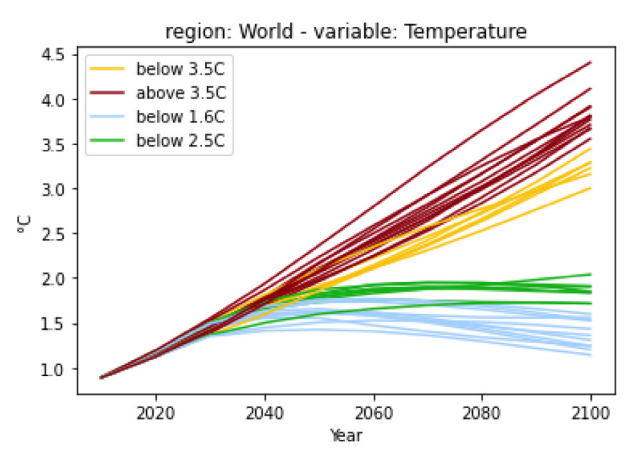

**Figure 2. A simple plot from the [first-steps tutoria](https://pyam-iamc.readthedocs.io/en/stable/tutorials/pyam_first_steps.html)l.** The plot is created from the code snippet below, the assignment of the *warming-category* and the associated colors is shown in the tutorial notebook.

The pyam package has implementations of several plot types, with a behavior and function signatures following the underlying pandas, matplotlib or seaborn methods. Visit the [gallery](https://pyam-iamc.readthedocs.io/en/stable/gallery/index.html) and read the comprehensive [plotting documentation](https://pyam-iamc.readthedocs.io/en/stable/api/plotting.html) for an up-to-date overview!

Last, but not least: by being based on the standard Python plotting libraries matplotlib and seaborn, the pyam plotting functions can be used directly in any more elaborate figure drawn with these packages.

```
import pyam
import matplotlib.pyplot as plt
df = pyam.IamDataFrame(...)fig, ax = plt.subplots()df.plot(ax=ax) # using pyam features to plot data
... # any other matplotlib features to enhance the figure
```
fig.show()

#### Supported file formats and data types

At the current stage, pyam supports reading from and writing to xlsx and csv files as well as the [friction](https://frictionlessdata.io/)[less datapackage](https://frictionlessdata.io/) format. An IamDataFrame can also be initialized from a pandas.DataFrame, so any pandas-compatible format is also implicitly supported by pyam. When initializing an IamDataFrame from a pandas DataFrame or reading from file, pyam will automatically try to cast wide and long table layouts to the expected format. It is also possible to pass missing columns as keyword arguments; see the [tutorial on data table](https://pyam-iamc.readthedocs.io/en/stable/tutorials/data_table_formats.html) [formats](https://pyam-iamc.readthedocs.io/en/stable/tutorials/data_table_formats.html) for details.

## Integration with data resources

To facilitate using external data resources as input data or for validation and plotting of scenario results, pyam supports reading data directly from several databases:

- Any **IIASA Scenario Explorer** instance via the native pyam.iiasa module see the related [tutorial](https://pyam-iamc.readthedocs.io/en/stable/tutorials/iiasa_dbs.html) for details. Visit [https://data.ece.iiasa.ac.at](https://data.ece.iiasa.ac.at/) for a list of project databases hosted by IIASA.
- The **World Bank Development Indicator** database via the [pandas-datareader](https://pandas-datareader.readthedocs.io/) package.
- The **UNFCCC Data Inventory** via the [unfccc-di-api](https://unfccc-di-api.readthedocs.io/) package<sup>26</sup>.

Refer to the [documentation](https://pyam-iamc.readthedocs.io/en/stable/api/database.html) of all functions to query data resources.

## **Use cases and applications**

#### The IPCC Special Report on 1.5°C

The first high-level use of the pyam package was in the assessment of quantitative, model-based pathways in the IPCC's *Special Report on Global Warming of 1.5°C* (SR15)<sup>[9](#page-12-0)</sup>. Many of the figures, tables and headline statements in the SR15 were implemented as Jupyter notebooks using an early version of pyam; as illustration, Figure 3 shows a plot from the SR15 created with pyam methods. The notebooks were released under an open-source license to increase transparency and reproducibility of the report $27$ .

## The openENTRANCE nomenclature

The Horizon 2020 project [openENTRANCE](https://openentrance.eu/) develops a suite of open-source models to analyse implications and economic costs associated with different energy pathways that Europe could take towards its climate goals. To facilitate the linkage of these models and analyse integrated scenarios, a common data format and an agreed set of naming conventions and definitions for regions, variables and units is required.

This "nomenclature" is implemented collaboratively on GitHub [\(repository link\)](https://github.com/openENTRANCE/nomenclature) under the open-source Apache 2.0 License. The repository also contains several Python utility functions to validate the consistency of a scenario with the nomenclature. These utility functions are built on the pyam package and its versatility to parse various file formats and data templates. Moreover, a balance between (human) readability and (machine) processability was an important consideration when developing the nomenclature. The common definitions and related validation features will prove useful beyond the project's scope and can be a cornerstone for future energy model integration.

## Model results processing

Several open-source modelling frameworks started to use the pyam package as part of their processing of model results. Three examples are listed here:

- The [GENeSYS-MOD model](https://git.tu-berlin.de/genesysmod)<sup>28</sup> is a variation of the widely used OSeMOSYS framework for capacity planning and energy systems optimization. As part of the model linkage in the openENTRANCE project, the authors implemented a processing workflow using pyam to convert model results to the common data format used in the project. The workflow for this model is available via a [central repository](https://github.com/openENTRANCE/linkages) storing all model linkage scripts and mappings developed in the openENTRANCE project.
- The [GUSTO model](https://github.com/sebastianzwickl/GUSTO)<sup>[29](#page-13-0)</sup> for the representation and analysis of regional energy communities is based on the urbs model. The processing of model results is currently being reimplemented to use pyam.

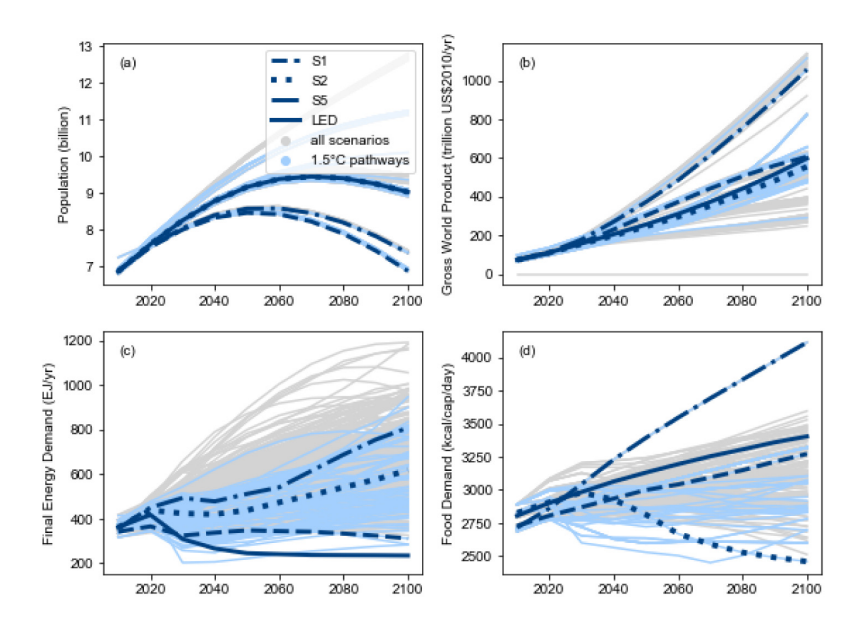

**Figure 3. Range of assumptions about socio-economic drivers and projections for energy and food demand as shown in the IPCC SR15 (Figure 2.4, [link](https://www.ipcc.ch/sr15/chapter/chapter-2/2-3/2-3-1/2-3-1-1/figure-2-4/)).** The figure was generated using pyam plotting features and the source code was released under an open-source license ([source](https://data.ece.iiasa.ac.at/sr15_scenario_analysis/assessment/sr15_2.3.1_range_of_assumptions.html)). The figure is reproduced per the IPCC's [Copyright polic](https://www.ipcc.ch/copyright/)y.

• The [TEMOA model](https://github.com/TemoaProject/temoa)<sup>30</sup> for energy systems analysis includes a prototype implementation to export results to a pyam-compatible Excel file as an alternative to its native data format.

## Model linkage framework

Ref [31](#page-13-0) implements a soft-linking framework that supports a workflow between a global integrated-assessment model (IAM) and a detailed power system model. The scenario results from the full-economy model can be fed into the power system model to assess the scenario with enhanced spatial, technological, and temporal resolution. Results from the power system model can be fed back to the IAM using an iterative bi-directional soft-linking approach, which allows for model-informed improvements of the power system representation in the IAM.

This work uses pyam to implement the [soft-linking method](https://github.com/iiasa/IAM-powersystemmodel-linkage) in a framework-agnostic manner. Results from any IAM can be used as starting point, as long as they are in a format compatible with pyam; and with adequate pyamto-native-format interfaces, any power system model can be used for the highly-resolved validation and analysis. This work also uses several pyam features for data input/output, processing and visualization to streamline the implementation of the soft-linkage method.

## **Outlook**

## Facilitating assessments in AR6

As part of the upcoming IPCC Sixth Assessment Report (AR6), pyam has facilitated increased coordination and consistency across the analysis and data processing steps. In addition to being utilized by authors to generate key figures in the report ([link to the repository](https://github.com/gidden/ar6-wg1-ch6-emissions)), pyam is a critical component to the overall climate assessment pipeline utilized by AR6 authors across Working Groups (I & III). All scenario data is supplied in accordance with the IAMC data format to ensure interoperability. The emissions data is then read in using pyam. Emissions data is processed using the open-source software packages aneris<sup>32</sup> and silicone<sup>33</sup> before it is run using probabilistic reduced-complexity climate models managed through the package OpenSCM-Runner[34](#page-13-0).

All of these programs natively use the IAMC timeseries data format and pyam serves as the programmatic interface between the integrated-assessment scenarios and the climate model processing. The pyam validation features allows for easily checking that the minimum set of emissions data exists for each scenario, ensuring that no essential data is missing. While pyam is used for much of the pre- and post-processing, some analysis steps directly use pandas or scmdata<sup>22</sup> because they are better suited to processing large volumes of probabilistic climate data. The scripts will be released upon publication of the AR6.

## Connection to other data resources

As a next step for increasing the usefulness of the pyam package, we intend to implement additional connections to data resources: First, discussions have started with the maintainers of the [Open Energy Platform](https://openenergy-platform.org/) (OEP) to develop an interface to their database infrastructure and related tools. Second, the just-starting Horizon 2020 project *European Climate and Energy Modelling Forum* (ECEMF) will also rely on the pyam package and the underlying data model to implement linkages between modelling frameworks and make scenario results available to stakeholders and other researchers.

## Community growth and package development

To make the development of an open-source, collaborative package like pyam sustainable over an extended period of time, it is vital to have several developers and core contributors to implement feature proposals, review pull requests and respond to bug reports. At the same time, there is an important role for (non-expert) users: suggesting new features to improve the usefulness of the package, contributing to the development of tutorials, and answering questions from new users via the community Slack channel and mailing list.

By virtue of being applied in several ongoing Horizon 2020 projects and the IPCC AR6 process, we are confident that the package will attract new users and continuously evolve to meet changing requirements for scenario analysis and data visualization. At the same time, the solid foundation of continuous-integration workflows, comprehensive test coverage and detailed documentation minimize the risk of inadvertently breaking existing scripts and causing frustration amongst the existing user base.

#### Facilitating best practices of scientific software development and open science

This manuscript introduces the pyam package, a Python toolbox bridging the gap between scenario processing solutions that are fully customized to specific integrated assessment or macro-energy modelling frameworks, on the one hand, and general-purpose data processing and visualization packages, on the other hand.

We believe that this package can enable the adoption of best practices for scientific software development and facilitate reproducible and open science through several avenues: First, an intuitive interface and the many tutorials make it easy for non-expert users to switch from analysis using Excel spreadsheets to scripted workflows. Second, by removing clutter from scripts thanks to a well-structured and stable API, pyam allows to write more concise workflows. Thereby, scenario processing will become easier to understand, which can increase the transparency and reproducibility of the scientific analysis. Third, by implementing a generic and widely adopted data model with interfaces to several data resources and supporting multiple file types, the package can increase interoperability between modelling frameworks and streamline comparison of scenario results across projects and research domains.

Last, but not least: by providing a suite of domain-relevant methods based on a generic and versatile data model, it is our hope that using pyam will free up time for researchers and modellers to perform more scenario validation and analysis. This can improve the quality and relevance of scientific insights related to climate change mitigation pathways and the sustainable development goals.

## **Software availability**

Source code available from:<https://github.com/IAMconsortium/pyam>

Archived source code at time of publication:<https://doi.org/10.5281/zenodo.1470400>

JEL Codes: Q\*, C65, C88

MSC Codes: 91B76, 68N01

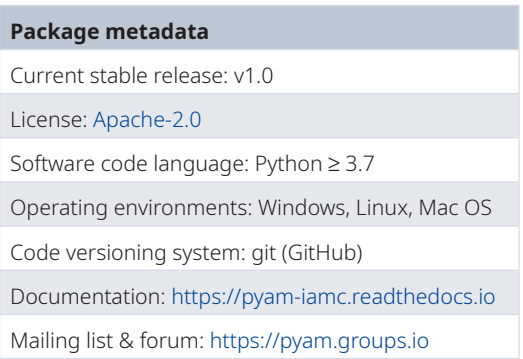

## **Data availability**

Underlying data No data are associated with this article.

## Extended data

Software references: List of references for all packages and tools listed in [Figure 1](#page-2-0).

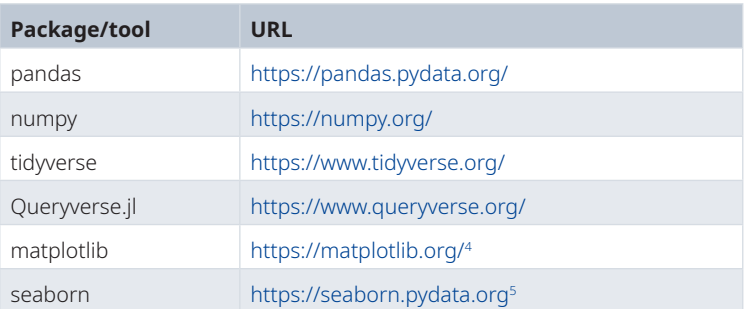

<span id="page-12-0"></span>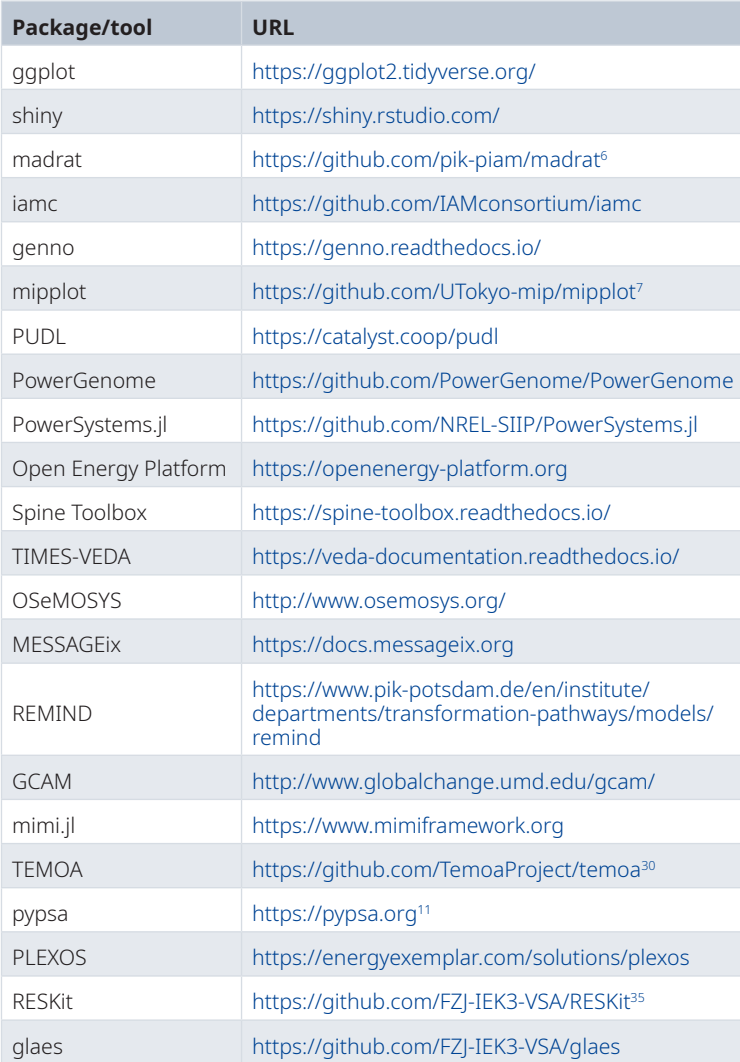

#### **References**

- 1. DeCarolis JF, Jaramillo P, Johnson JX, *et al.*: **Leveraging open-source tools for collaborative macro-energy system modeling efforts.** *Joule.* 2020; **4**(12): 2523–2526. **[Publisher Full Text](http://dx.doi.org/10.1016/j.joule.2020.11.002)**
- 2. Pfenninger S, Hirth L, Schlecht I, *et al.*: **Opening the black box of energy modelling: strategies and lessons learned.** *Energy Strategy Reviews.* 2018; **19**: 63–71. **[Publisher Full Text](http://dx.doi.org/10.1016/j.esr.2017.12.002)**
- 3. Wilkinson MD, Dumontier M, Aalbersberg IJ, *et al.*: **The FAIR Guiding Principles for scientific data management and stewardship.** *Sci Data.* 2016; **3**: 160018. **[PubMed Abstract](http://www.ncbi.nlm.nih.gov/pubmed/26978244) | [Publisher Full Text](http://dx.doi.org/10.1038/sdata.2016.18) | [Free Full Text](http://www.ncbi.nlm.nih.gov/pmc/articles/4792175)**
- 4. Hunter JD: **Matplotlib: a 2d graphics environment.** *Comput Sci Eng.* 2007; **9**(3): 90–95. **[Publisher Full Text](http://dx.doi.org/10.1109/MCSE.2007.55)**
- 5. Waskom ML: **Seaborn: statistical data visualization.** *J Open Res Softw.* 2021; **6**(60): 3021. **[Publisher Full Text](http://dx.doi.org/10.21105/joss.03021)**
- 6. Dietrich JP, Baumstark L, Wirth S, *et al.*: **madrat: May All Data be Reproducible and Transparent (MADRaT).** R package version 1.93.5. 2021. **[Publisher Full Text](http://dx.doi.org/10.5281/zenodo.1115490)**
- 7. Ju Y, Sugiyama M, Silva Herran D, *et al.*: **An open-source tool for visualization of climate mitigation scenarios: mipplot.** *Environ Model Softw.* 2021; **139**: 105001. **[Publisher Full Text](http://dx.doi.org/10.1016/j.envsoft.2021.105001)**
- 8. Gidden MJ, Huppmann D: **pyam: a Python package for the analysis and visualization of models of the interaction of climate, human, and environmental Systems.** *J Open Res Softw.* 2019; **4**(33): 1095. **[Publisher Full Text](http://dx.doi.org/10.21105/joss.01095)**
- 9. Huppmann D, Rogelj J, Kriegler E, *et al.*: **A new scenario resource for integrated 1.5 °C research.** *Nat Clim Chang.* 2018; **8**: 1027–1030. **[Publisher Full Text](http://dx.doi.org/10.1038/s41558-018-0317-4)**
- 10. Zimmerman RD, Murillo-Sanchez CE, Thomas RJ: **MATPOWER: Steady-State Operations, Planning, and Analysis Tools for Power Systems Research and Education.** *IEEE Trans Power Syst.* 2011; **26**(1): 12–19. **[Publisher Full Text](http://dx.doi.org/10.1109/TPWRS.2010.2051168)**
- 11. Brown T, Hörsch J, Schlachtberger D: **PyPSA: Python for Power System Analysis.** *J Open Res Softw.* arXiv:1707.09913, 2018; **6**(1): 4. **[Publisher Full Text](http://dx.doi.org/10.5334/jors.188)**
- 12. Thurner L, Scheidler A, Schäfer F, *et al.*: **Pandapower—An**

<span id="page-13-0"></span>**Open-Source Python Tool for Convenient Modeling, Analysis, and Optimization of Electric Power Systems.** *IEEE Trans Power Syst.* 2018; **33**(6): 6510–6521. **[Publisher Full Text](http://dx.doi.org/10.1109/TPWRS.2018.2829021)**

- 13. McMorran AW, Ault GW, Elders IM, *et al.*: **Translating cim xml power system data to a proprietary format for system simulation.** *IEEE Trans Power Syst.* 2004; **19**(1): 229–235. **[Publisher Full Text](http://dx.doi.org/10.1109/TPWRS.2003.820691)**
- 14. Eyring V, Bony S, Meehl GA, *et al.*: **Overview of the Coupled Model Intercomparison Project Phase 6 (CMIP6) experimental design and organization.** *Geosci Model Dev.* 2016; **9**(5): 1937–1958. **[Publisher Full Text](http://dx.doi.org/10.5194/gmd-9-1937-2016)**
- 15. Taylor KE, Stouffer RJ, Meehl GA: **An overview of CMIP5 and the experiment design.** *Bull Am Meteorol Soc.* 2012; **93**(4): 485–498 . **[Publisher Full Text](http://dx.doi.org/10.1175/bams-d-11-00094.1)**
- 16. Balaji V, Taylor KE, Juckes M, *et al.*: **Requirements for a global data infrastructure in support of cmip6.** *Geosci Model Dev.* 2018; **11**(9): 3659–3680. **[Publisher Full Text](http://dx.doi.org/10.5194/gmd-11-3659-2018)**
- 17. Unidata: **Network common data form (netcdf).** version 4.7.4 [software]. 2020. **[Publisher Full Text](http://dx.doi.org/10.5065/D6H70CW6)**
- 18. Schulzweida U: **CDO User Guide**. 2019. **[Publisher Full Text](http://dx.doi.org/10.5281/zenodo.3539275)**
- 19. Hoyer S, Hamman J: **Xarray: N-D labeled arrays and datasets in Python.** *J Open Res Softw.* 2017; **5**(1): 10. **[Publisher Full Text](http://dx.doi.org/10.5334/jors.148)**
- 20. Met Office: **Iris: A Python library for analysing and visualising meteorological and oceanographic data sets**. Exeter, Devon, v2.2.1 edition. 2019.
- 21. Righi M, Andela B, Eyring V, *et al.*: **Earth System Model Evaluation Tool (ESMValTool) v2.0 - Technical overview.** *Geosci Model Dev.* 2020; **13**(3): 1179–1199. **[Publisher Full Text](http://dx.doi.org/10.5194/gmd-13-1179-2020)**
- 22. Nicholls Z, Lewis J: **scmdata: handling of simple climate model data**. 2021. **[Reference Source](https://github.com/openscm/scmdata)**
- 23. Nicholls Z, Lewis J, Makin M, *et al.*: **Regionally aggregated, stitched and de-drifted cmip-climate data, processed with netcdf-scm v2.0.0.** *Geosci Data J.* 2021. **[Publisher Full Text](http://dx.doi.org/10.1002/gdj3.113)**
- 24. Wilson G, Bryan J, Cranston K, *et al.*: **Good enough practices in scientific computing.** *PLoS Comput Biol.* 2017; **13**(6): e1005510. **[PubMed Abstract](http://www.ncbi.nlm.nih.gov/pubmed/28640806) | [Publisher Full Text](http://dx.doi.org/10.1371/journal.pcbi.1005510) | [Free Full Text](http://www.ncbi.nlm.nih.gov/pmc/articles/5480810)**
- 25. Huppmann D, Kriegler E, Krey V, *et al.*: **IAMC 1.5°C Scenario Explorer and Data hosted by IIASA.** Integrated Assessment

Modeling Consortium & International Institute for Applied Systems Analysis, 2019. **[Publisher Full Text](http://dx.doi.org/10.5281/zenodo.3363345)**

- 26. Pflüger M, Huppmann D: **pik-primap/unfccc\_di\_api: Version 2.0.0**. 2021. **[Publisher Full Text](http://dx.doi.org/10.5281/zenodo.4457483)**
- 27. Huppmann D, Rogelj J, Kriegler E, *et al.*: **Notebooks for IAM scenario analysis for the IPCC Special Report on 1.5°C of Global Warming**. 2018. **[Publisher Full Text](http://dx.doi.org/10.22022/SR15/08-2018.15428)**
- 28. Hainsch K, Burandt T, Löffler K, *et al.*: **Emission pathways towards a low-carbon energy system for europe: a model-based analysis of decarbonization scenarios.** *The Energy Journal.* 2020; **42**(5). **[Publisher Full Text](http://dx.doi.org/10.5547/01956574.42.5.khai)**
- 29. Zwickl-Bernhard S, Auer H: **Open-source modeling of a lowcarbon urban neighborhood with high shares of local renewable generation.** *Appl Energy.* 2021; **282**: 116166. **[Publisher Full Text](http://dx.doi.org/10.1016/j.apenergy.2020.116166)**
- 30. DeCarolis JF, Babaee S, Li B, *et al.*: **Modelling to generate alternatives with an energy system optimization model.** *Environ Model Softw.* 2016; **79**: 300–310. **[Publisher Full Text](http://dx.doi.org/10.1016/j.envsoft.2015.11.019)**
- 31. Brinkerink M, Zakeri B, Huppmann D, *et al.*: **Assessing global climate change mitigation scenarios from a power system perspective using a novel multi-model framework.** *Environ Model Softw.* (submitted). 2021. **[Reference Source](http://pure.iiasa.ac.at/id/eprint/17116/)**
- 32. Gidden MJ, Fujimori S, van den Berg M, *et al.*: **A methodology and implementation of automated emissions harmonization for use in Integrated Assessment Models.** *Environ Model Softw.* 2018; **105**: 187–200. **[Publisher Full Text](http://dx.doi.org/10.1016/j.envsoft.2018.04.002)**
- 33. Lamboll RD, Nicholls ZRJ, Kikstra JS, *et al.*: **Silicone v1.0.0: an open-source Python package for inferring missing emissions data for climate change research.** *Geosci Model Dev.* 2020; **13**(11): 5259–5275. **[Publisher Full Text](http://dx.doi.org/10.5194/gmd-13-5259-2020)**
- 34. Nicholls Z, Lewis J, Smith C, *et al.*: **OpenSCM-Runner: thin wrapper to run simple climate models (emissions driven runs only)**. 2021. **[Reference Source](https://github.com/openscm/openscm-runner)**
- 35. Ryberg DS, Caglayan DG, Schmitt S, *et al.*: **The future of European onshore wind energy potential: Detailed distribution and simulation of advanced turbine designs.** *Energy.* 2019; **182**: 1222–1238. **[Publisher Full Text](http://dx.doi.org/10.1016/j.energy.2019.06.052)**